# IDCF クラウド

# リモートアクセス **VPN** 接続手順書

サービスマニュアル

Ver.2.03

2021 年 4 月 1 日

株式会社 IDC フロンティア

## 目次

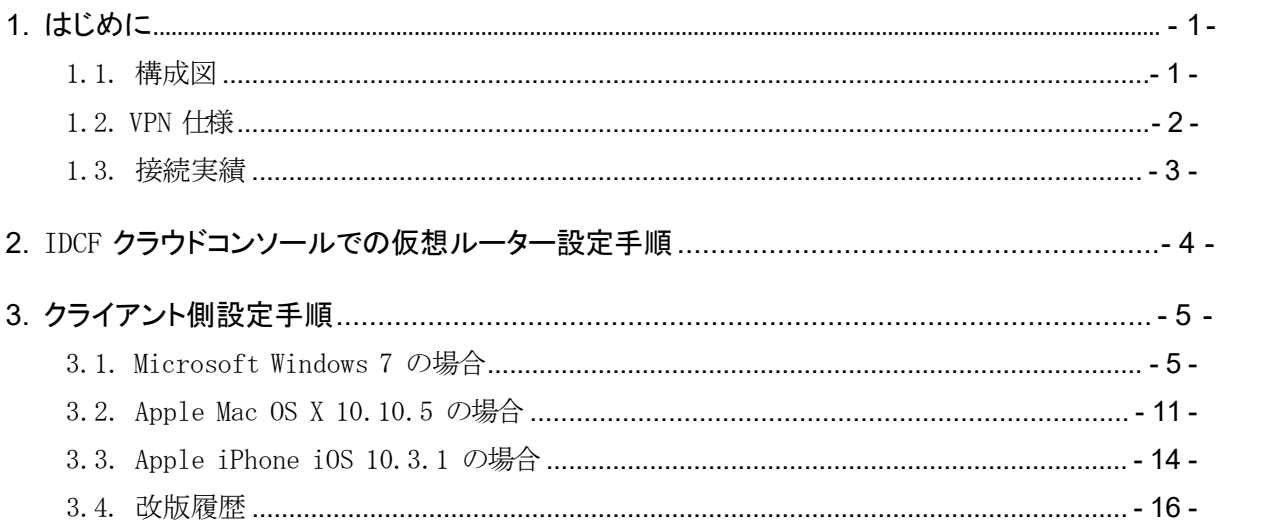

## <span id="page-2-0"></span>**1.** はじめに

この文書では IDCF クラウドの「リモートアクセス VPN」のご利用についてご説明します。リ モートアクセス VPN では、IDCF クラウドの環境と、お客様(クライアント)環境を VPN で接続 することができます。

(※クライアント環境や、ネットワーク環境によって接続条件等に違いがある為、接続でき ることを保証しているものではありません。)

サイト間 VPN をご希望の場合は、VyOS 用マシンテンプレートをご用意しております。また、 FAQ に「VyOS での IPsec サイト間 VPN 接続手順書」がございます。

#### <span id="page-2-1"></span>1.1. 構成図

IDCF クラウドでは、L2TP/IPsec でのリモートアクセス VPN 接続を行う為の機能があります。 IDCF クラウドコンソール内で設定を行うと、仮想ルーター(VirtualRouter)が、VPN ルータ ーとしても機能するようになります。この仮想ルーターとクライアント側機器の間をトンネル化 し、仮想ルーターに VPN 接続することとなります。

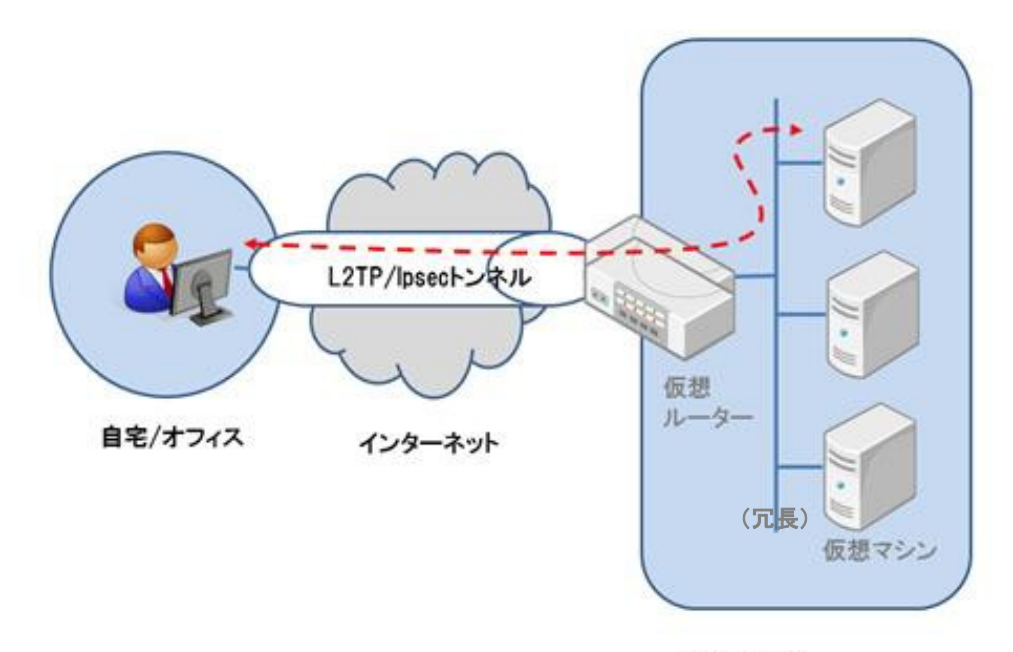

IDCFクラウド

## <span id="page-3-0"></span>1.2. VPN 仕様

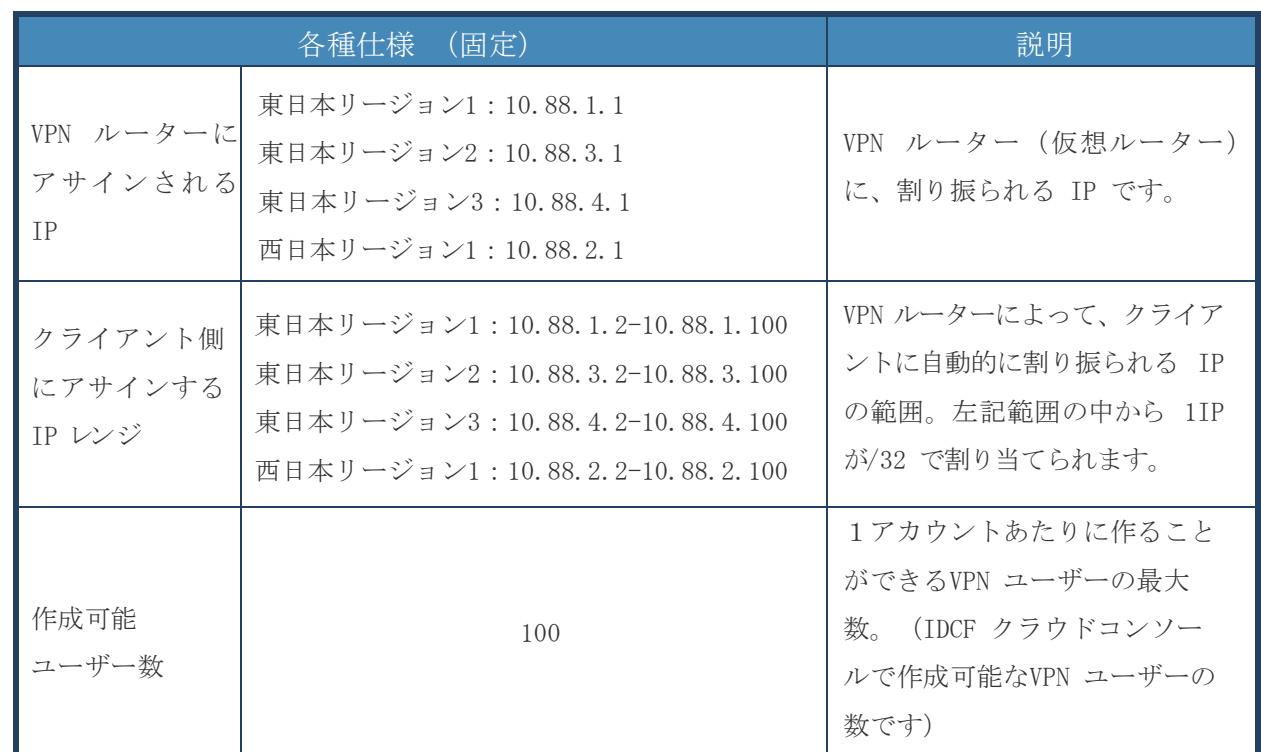

## ご注意点

- 1アカウント内において、NAT 環境下で複数クライアントが同一の source IP(グロー バル IP)を使用している場合、複数クライアントでの同時接続はできません。
- 1アカウント内において、sourceIP (グローバル IP) が違えば、複数クライアントによ る同時接続は可能です。
- 1アカウント内において、1つの sourceIP で、複数クライアントによる同時接続が必 須である場合、サイト間 VPN が構築できる VyOS 用テンプレートの提供をしております ので、ご検討ください。(「VyOS での IPsec サイト間 VPN 接続手順書」を FAQ にご用意し ております。)
- iPhone(iOS 機器)は、いったん接続を切ると、その後 1 時間程度再接続できない場合があ ります。(iOS 機器が VPN 切断時に適切な終了処理を行わないため)
- (接続できていた)VPN 接続が、長時間、接続できなくなった場合は、サポート窓口ま でお問い合わせください。

#### 1.3. 接続実績

<span id="page-4-0"></span>現在、弊社にて接続実績のあるクライアント側の環境を以下に記載します。 (VPN の接続可否は、クライアント環境やネットワークの環境にも依存する為、下記の 情報により、接続を保証するものではありません。参考情報としてください。)

| 機種          | バージョン    |   | 備考<br>接続可/否                          |
|-------------|----------|---|--------------------------------------|
| Windows7    |          | O |                                      |
| MacBook Air | 10.10.5  |   | 2016/8/1 以前に有効化した東日本リージョン 1 のゾーンでは不可 |
| iPhone6S    | 10, 3, 1 |   | 2016/8/1 以前に有効化した東日本リージョン 1 のゾーンでは不可 |
| Android     | 7.0      | Ο |                                      |

<sup>※</sup> 上記の iOS 機器では、VPN 接続は NAT 環境を前提とした仕様となっているため、非 NAT 環境下では VPN 接続をすることができません。

## <span id="page-5-0"></span>**2.** IDCF クラウドコンソールでの仮想ルーター設定手順

IDCF クラウドコンソールにログインし、仮想ルーター(VPN ルーター)の設定を行います。 IDCF クラウドコンソール : <https://console.idcfcloud.com/>

IDCF クラウドでの VPN 機能の有効化の手順は、以下ご利用ガイドをご参照ください。 [http://www.idcf.jp/help/cloud/guide/remote\\_vpn.html](http://www.idcf.jp/help/cloud/guide/remote_vpn.html)

## <span id="page-6-0"></span>**3.** クライアント側設定手順

この章ではクライアント端末側の設定方法(例)について説明します。 (クライアント側環境は、クライアント、キャリア等により一定ではない為、以下の手順に 沿って設定を行っても接続を保証するものではありません。あらかじめご了承ください。)

#### <span id="page-6-1"></span>3.1. Microsoft Windows 7 の場合

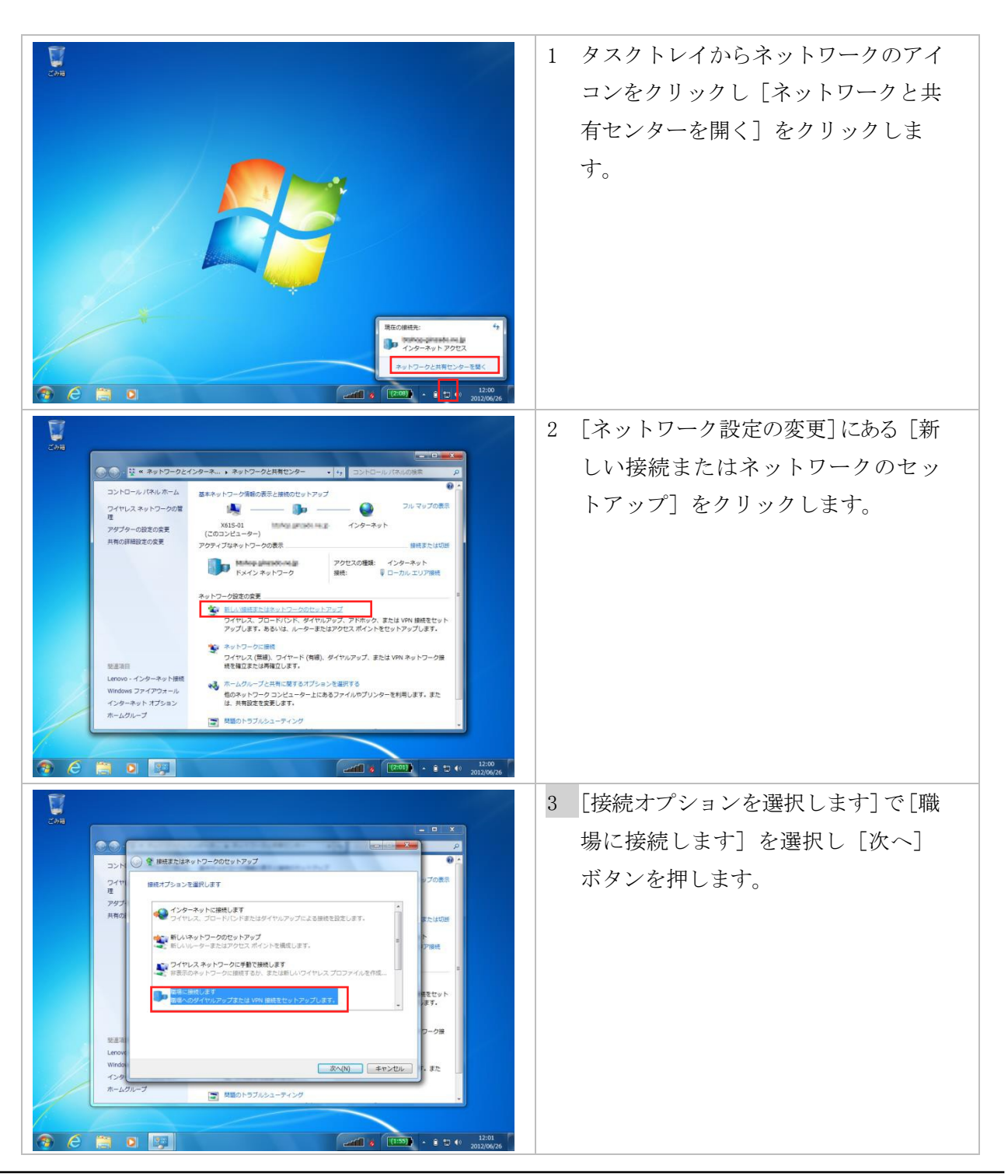

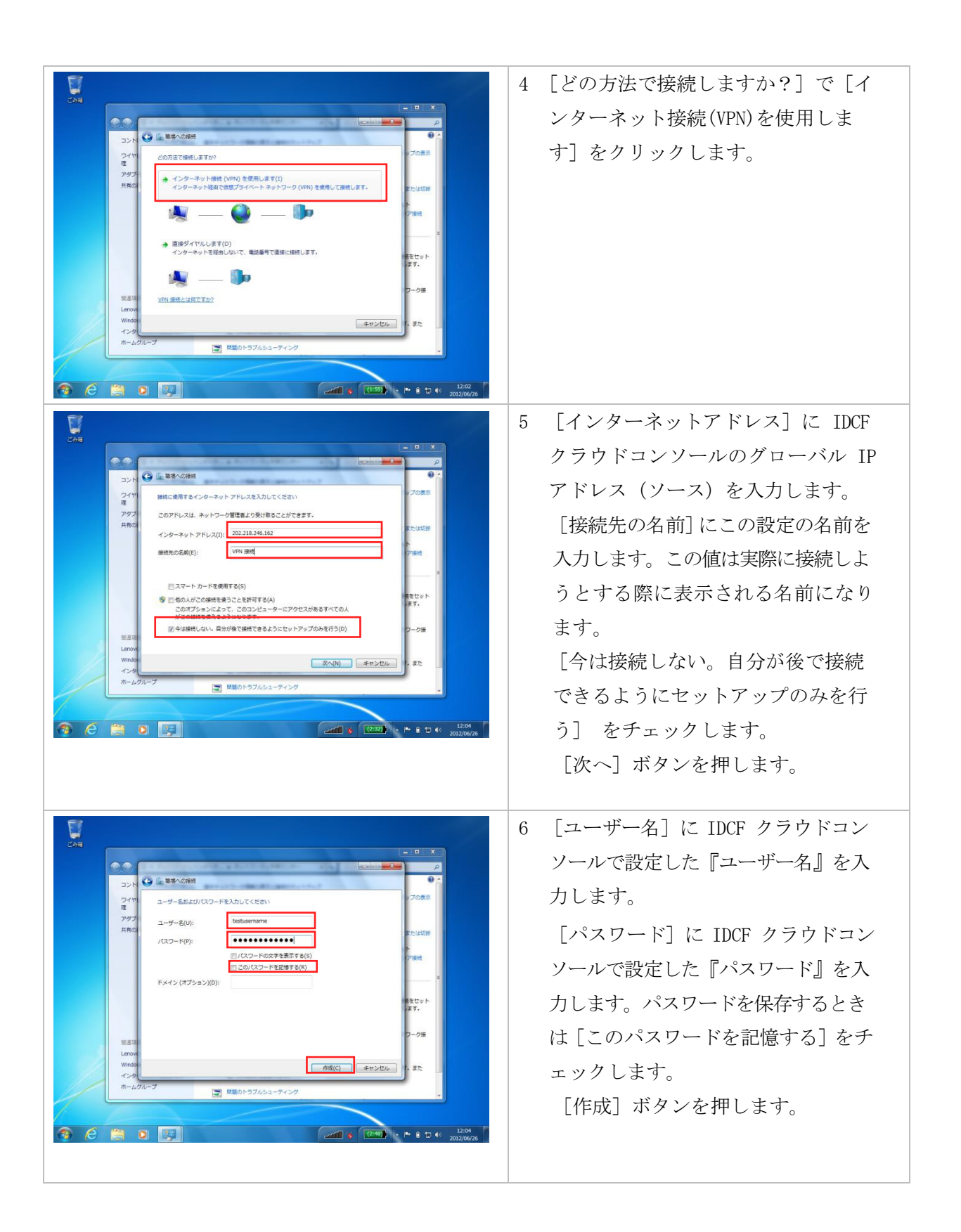

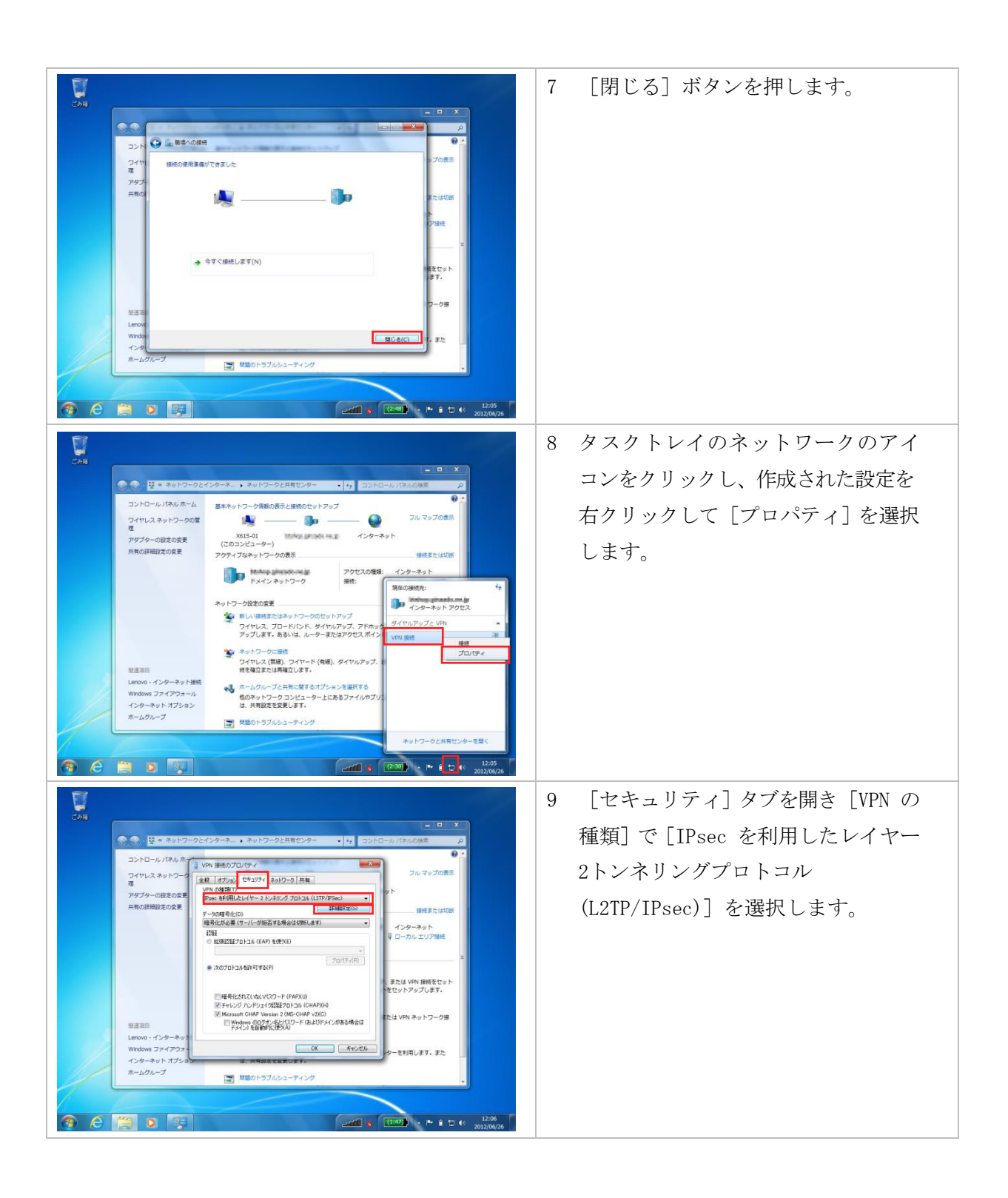

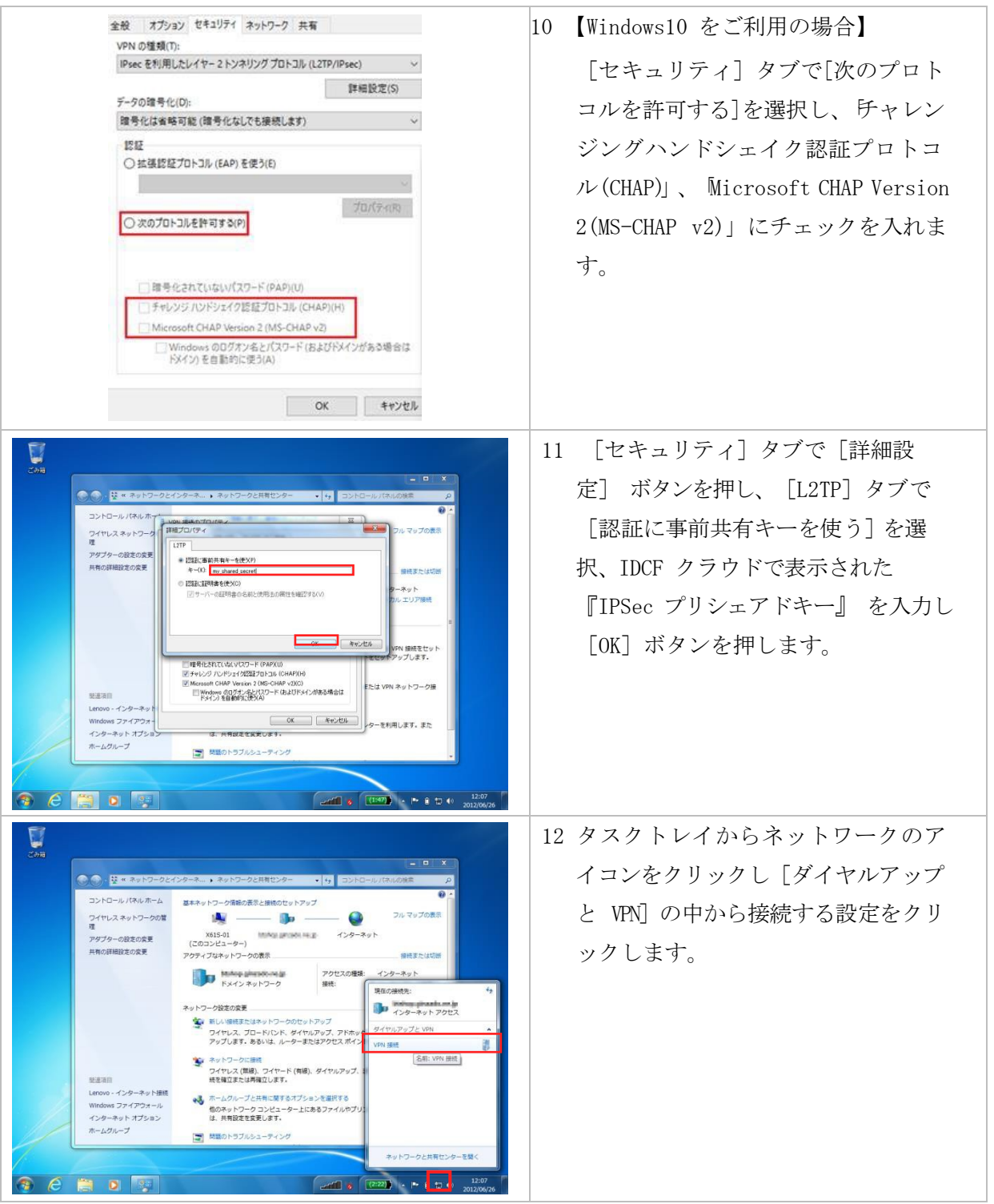

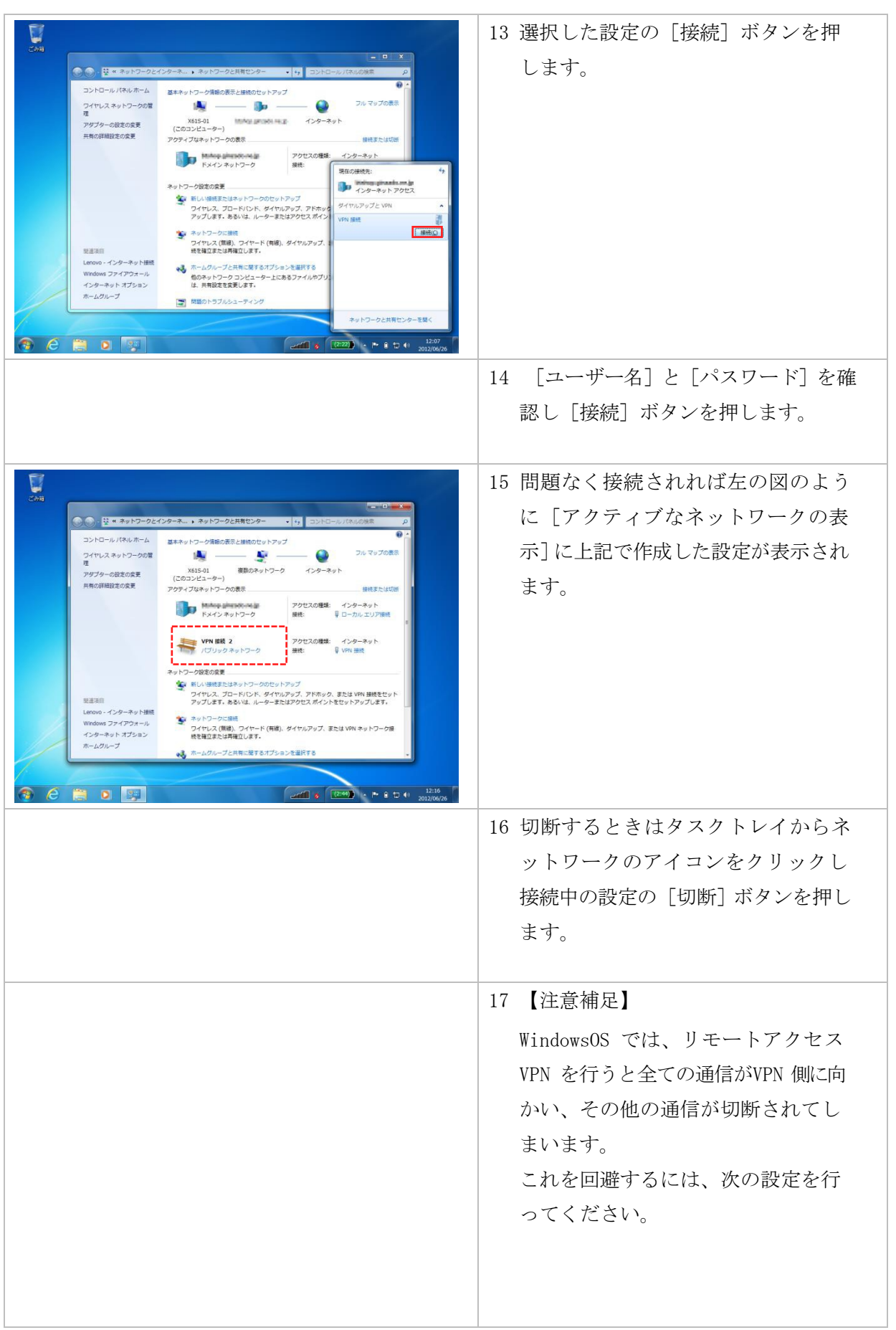

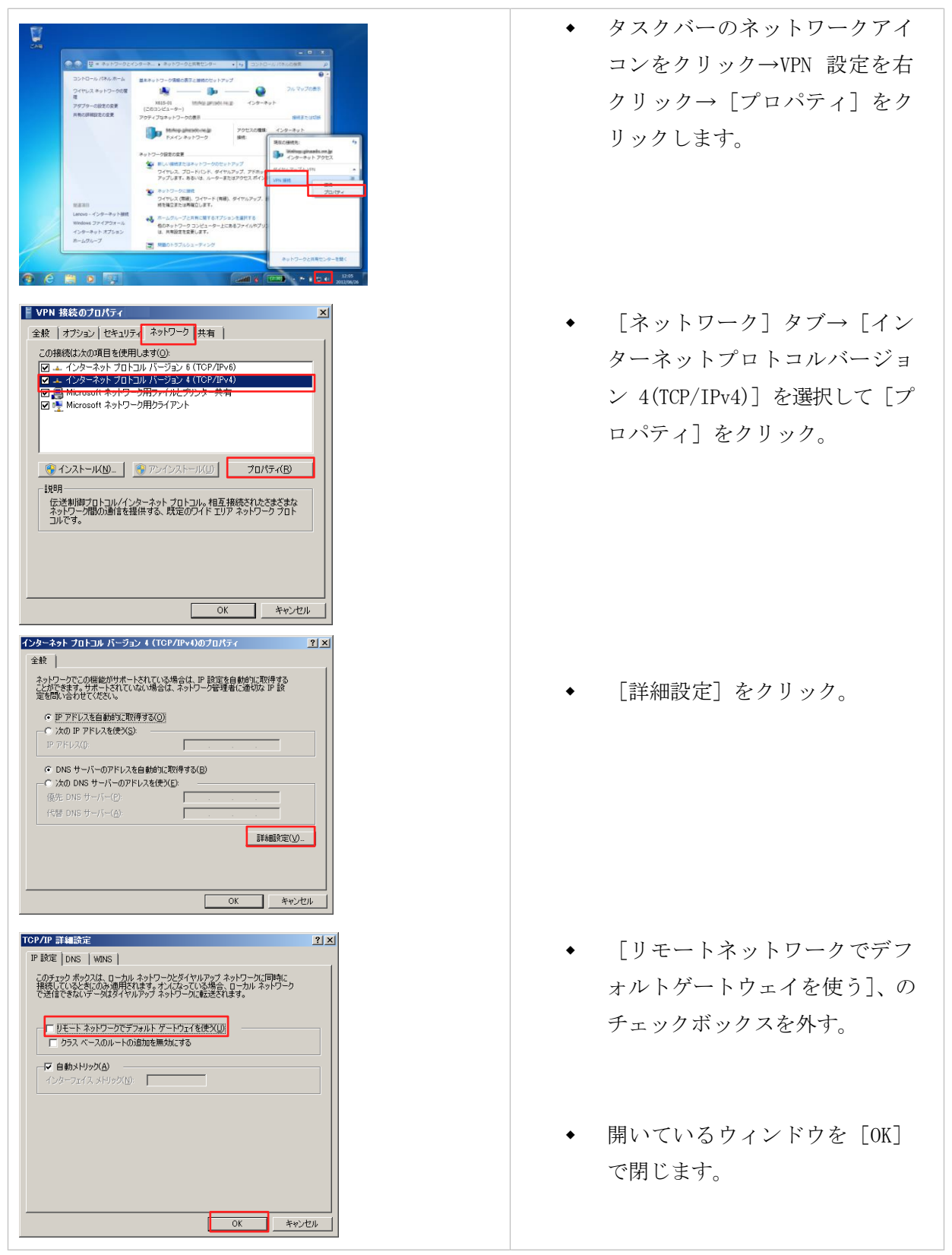

## <span id="page-12-0"></span>3.2. Apple Mac OS X 10.10.5 の場合

※2016/8/1 以前に有効化した東日本リージョン 1 のゾーンでは、MacOS からの VPN 接続が不可と なっております。

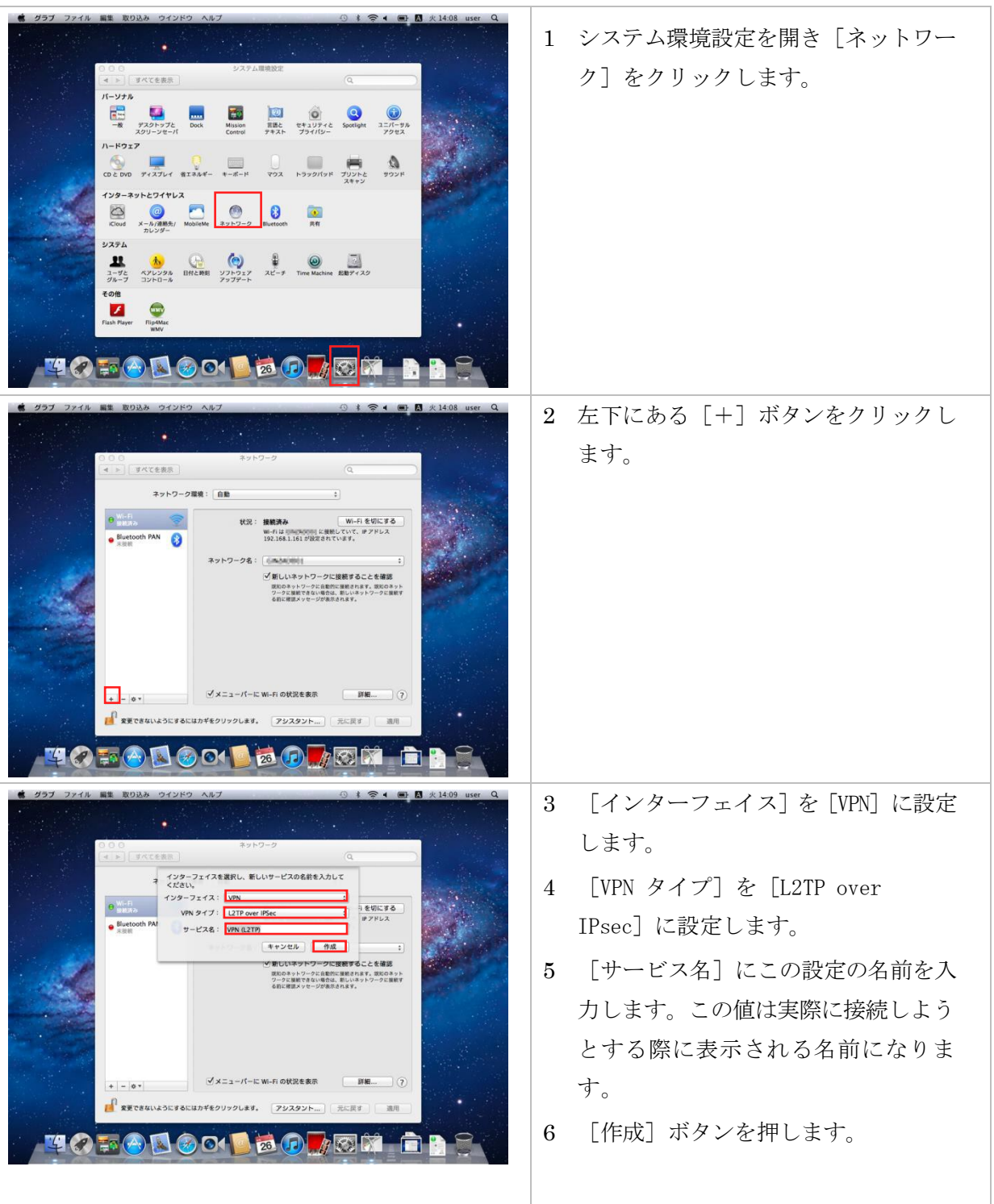

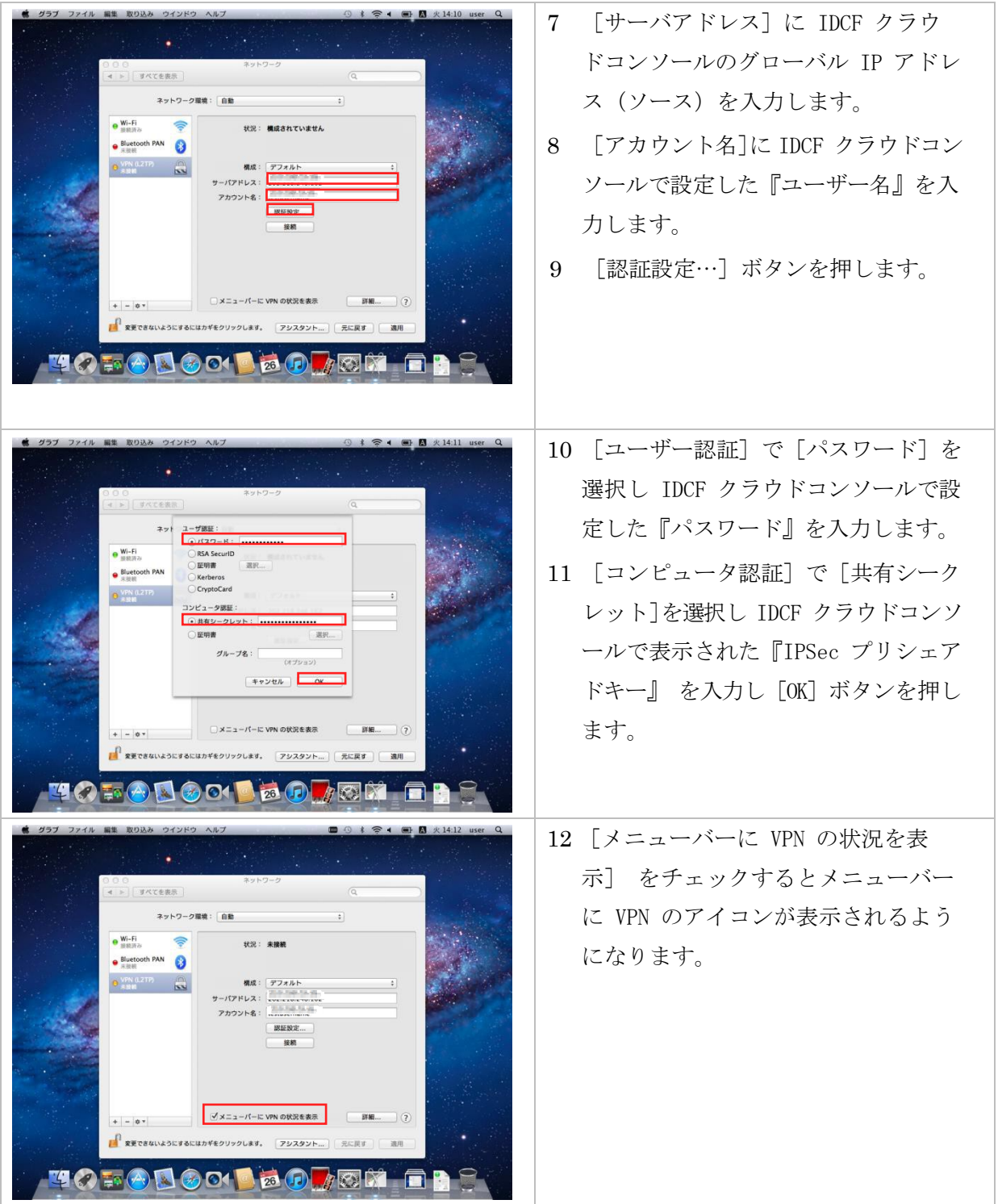

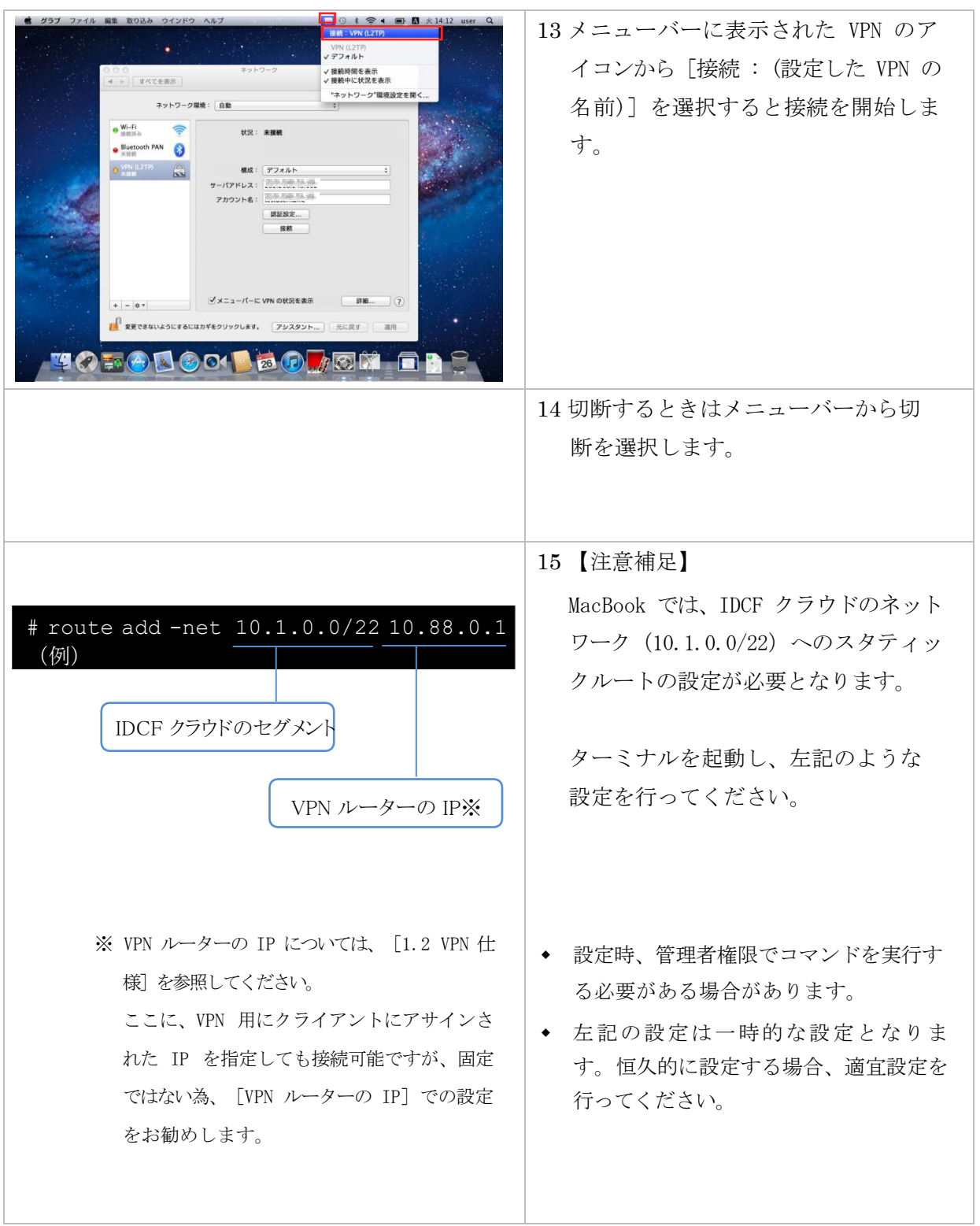

## <span id="page-15-0"></span>3.3. Apple iPhone iOS 10.3.1 の場合

※2016/8/1 以前に有効化した東日本リージョン 1 のゾーンでは、iOS からの VPN 接続が不可とな っております。

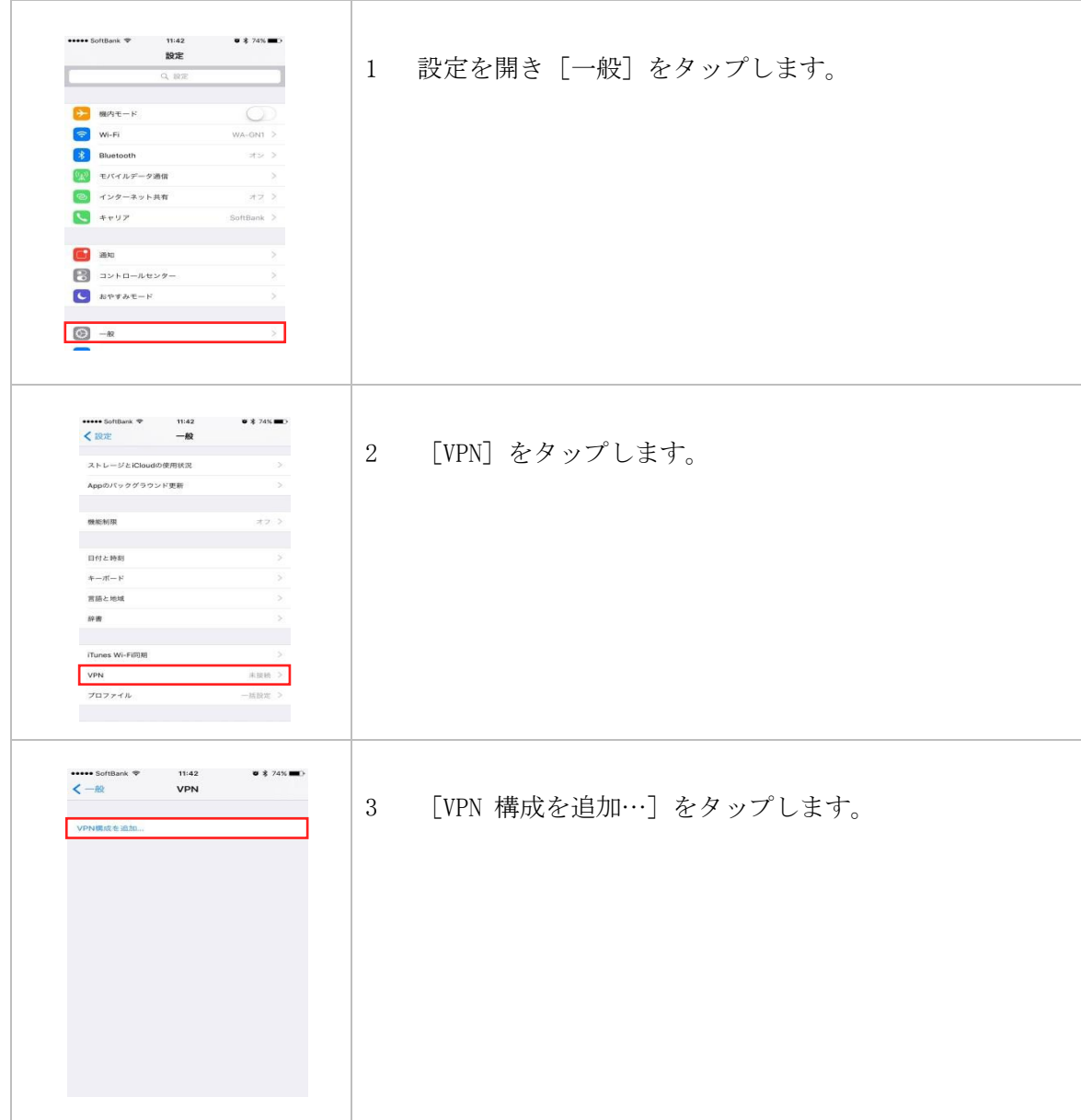

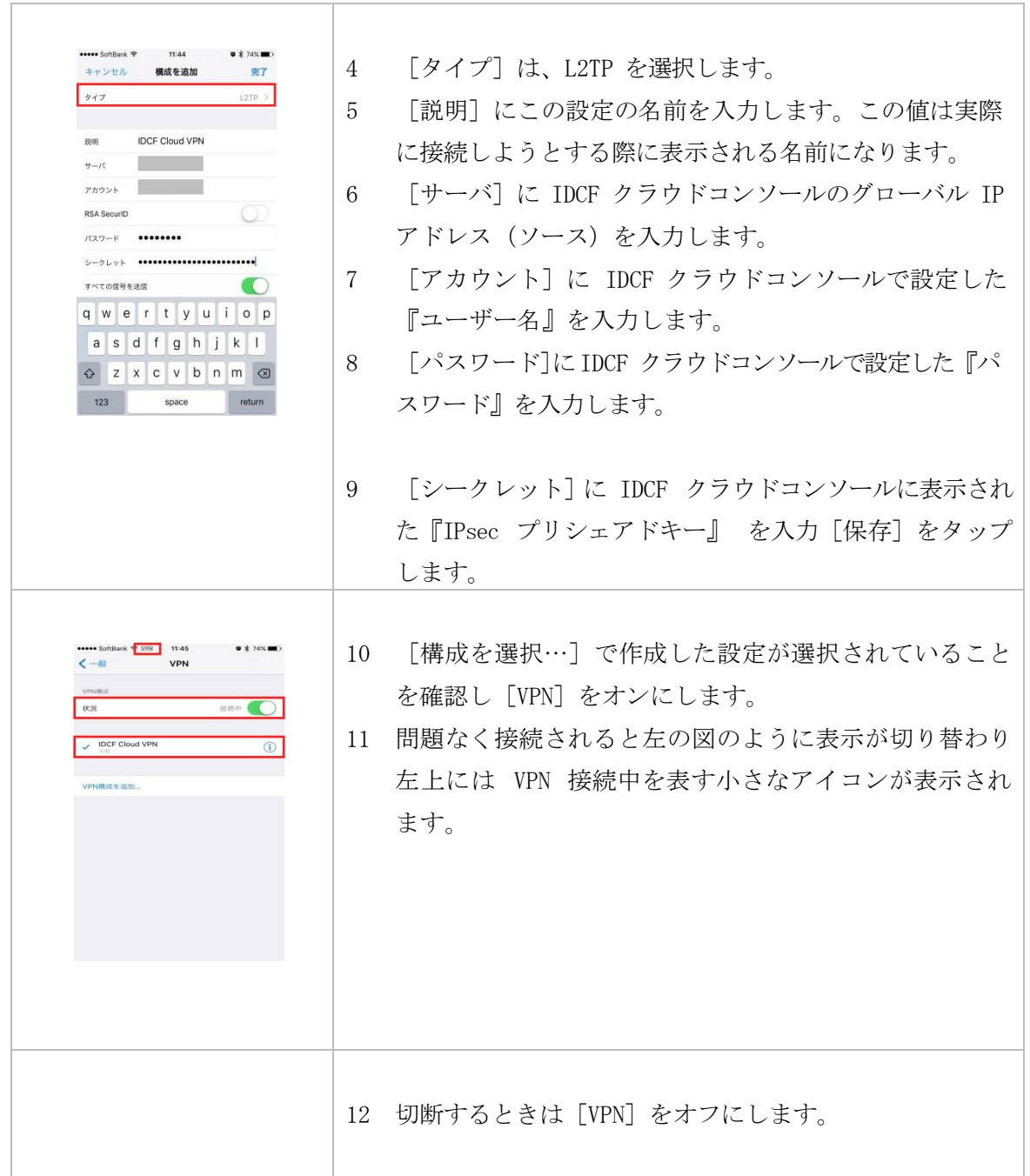

## <span id="page-17-0"></span>3.4. 改版履歴

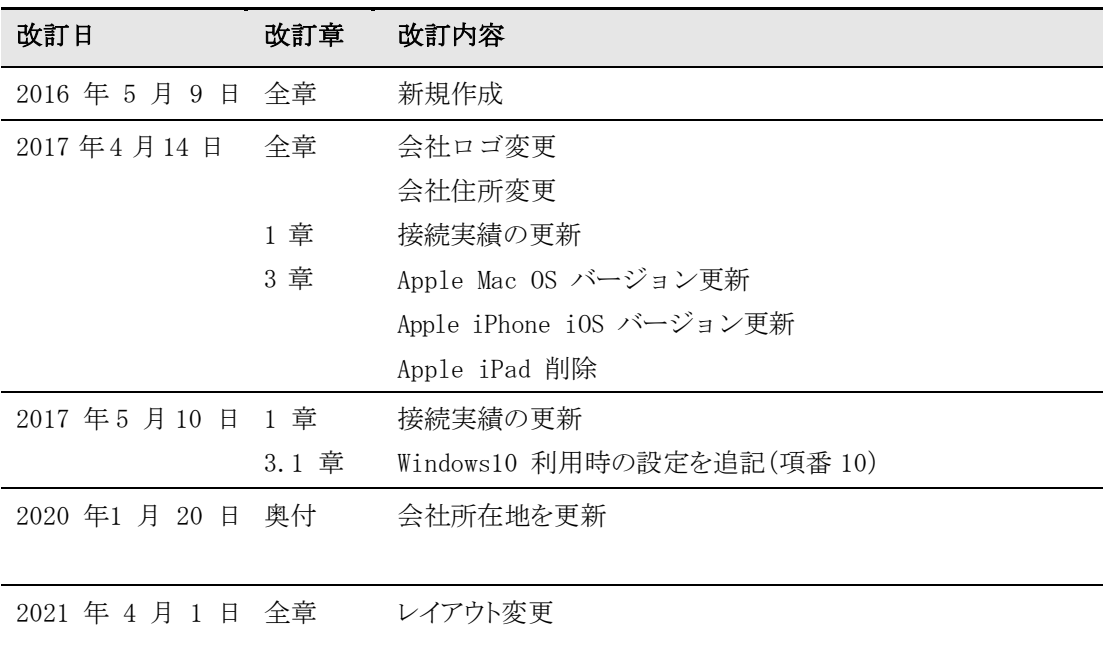

## **IDCF** クラウド

## リモートアクセス **VPN** 接続手順書

サービスマニュアル

Ver.2.03

発行日:2021 年 4 月 1 日

## 株式会社 IDC フロンティア

https[://www.idcf.jp](http://www.idcf.jp/)/

#### CS-PUB-M0156-ET